# **МИНИСТЕРСТВО ПРОСВЕЩЕНИЯ РОССИЙСКОЙ ФЕДЕРАЦИИ**

**Министерство образования и науки Республики Хакасия Государственное бюджетное образовательное учреждение Республики Хакасия**

**«Боградская санаторная школа - интернат»**

#### **РАССМОТРЕНО УТВЕРЖДЕНО**

**На заседании педагогического И.о. директора ГБОУ РХ «Боградская Совета санаторная школа - интернат» Протокол №1 от 30.08.2023 г. \_\_\_\_\_\_\_\_\_\_\_\_\_ Д.К. Закатов Приказ № \_\_\_\_\_от \_\_\_\_\_\_\_\_\_\_\_\_\_\_\_\_**

# **РАБОЧАЯ ПРОГРАММА внеурочной деятельности «Современные цифровые технологии»**

**для учащихся 7-8 классов**

 Составитель: Гридин Владимир Леонидович учитель информатики

# **Пояснительная записка**

Рабочая программа внеурочной деятельности «Современные цифровые технологии» составлена в соответствии с требованиями Федерального государственного образовательного стандарта общего образования (ФГОС OOO), которая адаптирована к условиям внеурочной деятельности, предназначен для организации внеурочной деятельности по таким взаимосвязанным направлениям развития личности, как общекультурное и социальное. Программа реализуется в факультативной или кружковой форме в 7-8 классах основной школы.

Основной целью является развитие практических умений использования офисных программ для обработки текстовой информации в учебной деятельности, в том числе для подготовки презентаций выполненных проектных работ.

Программа состоит из четырех модулей:

- **1) Стандартные программы Windows;**
- **2) Обработка текстовой информации;**
- **3) Создание документов в OpenOfficе, MS Office;**
- **4) Искусство презентации.**

Целесообразно изучать модули в предлагаемой последовательности, поскольку идет постепенное наращивание сложности изучаемого материала и выполняемых действий. Программа рассчитана на применение программной платформы Windows (два последних модуля являются кроссплатформенными).

При изучении второго, третьего и четвертого модулей получают развитие задачи грамотного использования программ для работы с текстом и подготовки презентаций выполненных работ. Параллельно решается задача обучения проектной деятельности с использованием офисных программ на основе СПО.

При подготовке основной образовательной программы для ступени основного общего образования образовательное учреждение, учитывая собственную специфику, самостоятельно определяет, в каком направлении будут использоваться дополнительные возможности образовательного процесса, в том числе факультативов, кружков и иных форм внеурочной деятельности. Предлагаемые программы внеурочной деятельности удачно сочетаются с основными предметными курсами, поскольку на одних осваиваются теоретические основы современных информационных технологий и приемы использования и практически на всех изучаемых в основной школе предметах востребованы средства ИКТ. Во внеурочной деятельности продолжается освоение и использование современных средств ИКТ при выполнении исследовательских или творческих проектов, тем самым формируются необходимые ИКТ- компетенции.

**Цель программы:** развитие практических умений использования офисных программ для обработки текстовой информации в учебной деятельности, в том числе для подготовки презентаций выполненных проектных работ.

#### **Задачи:**

- формирование навыков обработки текста в текстовом редакторе;
- формирование навыков обработки растровой графики в графическом редакторе и в программе для просмотра изображений;
- формирование умений пользоваться программным калькулятором.

#### **Общая характеристика учебного курса**

Внеурочная деятельность «Современные образовательные технологии» позволяет освоить наиболее распространенные офисные программные пакеты для обработки текста и подготовки презентаций. Некоторые возможности офисных программ рассматриваются в курсе информатики основной школы. Модули данного учебного курса расширяют изучаемую в курсе информатики тему за счет использования практических и проектных работ. Предлагаемый учебный курс для внеурочной деятельности избыточен по содержанию и позволяет составлять различные комбинаторные сочетания тем, учитывая возможность их изучения в курсе информатики и внеурочной деятельности. Модульная структура курса дает возможность выбрать оптимальную сложность выполняемых заданий и их адекватное сочетание. Можно сократить один из модулей и количественно увеличить другой, т. е. обеспечивается максимальная встраиваемость учебного курса в образовательный процесс.

Важным является то, что в процессе изучения данного курса учащиеся не просто знакомятся с отдельными программными продуктами, но и осваивают возможности использования информационных объектов, созданных средствами одних программ, при последующей подготовке документов в других программах. Сформированные умения и навыки востребованы при изучении практически всех учебных предметов основной образовательной программы в основной школе.

#### **Описание места учебного курса в учебном плане**

Учебный курс реализуется за счет вариативного компонента, формируемого участниками образовательного процесса. Используется время, отведенное на внеурочную деятельность. Форма реализации курса — факультатив или кружок. За счет того, что курс имеет модульную составляющую, возможно сочетание предлагаемых модулей с модулями других курсов. Если темы первого модуля были освоены ранее, то часы модуля можно использовать для проектной деятельности в рамках данного учебного курса.

Общий объем курса — 68 часов за 2 года, из расчета по 1 часу в неделю.

Для развития устойчивого интереса к учебному процессу в дополнительном образовании по информатике используются презентации, цифровые образовательные ресурсы (ЦОР), электронные образовательные ресурсы (ЭОР).

На практических занятиях используются здоровьесберегающие технологии – корригирующая гимнастика для глаз. (В.Ф. Репин, В.И. Павлов, Г.М. Чеботаревская «Компьютер и глаза. Корригирующая гимнастика для глаз», методическое пособие, Саратов, 2020).

Образовательные результаты формируются в деятельностной форме с использованием следующих методов:

- словесного (рассказ, объяснение, лекция, беседа, работа с учебником);
- наглядного (наблюдение, иллюстрация, демонстрация наглядных пособий, презентаций);
- практического (практические работы в среде графического редактора и электронных презентаций);
- проектного.

#### **Планирования результатов освоения курса**

Сформулированная цель реализуется через достижение образовательных результатов. Эти результаты структурированы по ключевым задачам дополнительного общего образования, отражающим индивидуальные, общественные и государственные потребности, и включают в себя личностные, предметные, метапредметные результаты.

# **Личностные результаты:**

формирование ответственного отношения к учению, готовности и способности

обучающихся к саморазвитию и самообразованию на основе мотивации к обучению и познанию, осознанному выбору и построению дальнейшей индивидуальной траектории образования на базе ориентировки в мире профессий и профессиональных предпочтений, с учетом устойчивых познавательных интересов, а также на основе формирования уважительного отношения к труду, развития опыта участия в социально значимом труде;

 формирование коммуникативной компетентности в общении и сотрудничестве со сверстниками, детьми старшего и младшего возраста, взрослыми в процессе образовательной, общественно полезной, учебно-исследовательской, творческой и других видов деятельности.

#### **Предметные результаты:**

 формирование умений формализации и структурирования информации, умения выбирать способ представления данных в соответствии с поставленной задачей таблицы, схемы, графики, диаграммы, с использованием соответствующих программных средств обработки данных;

 формирование навыков и умений безопасного и целесообразного поведения при работе с компьютерными программами и в Интернете, умения соблюдать нормы информационной этики и права.

## **Метапредметные результаты:**

 умение самостоятельно планировать пути достижения целей, в том числе альтернативные, осознанно выбирать наиболее эффективные способы решения учебных и познавательных задач;

 умение соотносить свои действия с планируемыми результатами, осуществлять контроль своей деятельности в процессе достижения результата, определять способы действий в рамках предложенных условий и требований, корректировать свои действия в соответствии с изменяющейся ситуацией;

 умение оценивать правильность выполнения учебной задачи, собственные возможности ее решения;

 умение создавать, применять и преобразовывать знаки и символы, модели и схемы для решения учебных и познавательных задач;

 владение основами самоконтроля, самооценки, принятия решений и осуществления осознанного выбора в учебной и познавательной деятельности;

 умение организовывать учебное сотрудничество и совместную деятельность с учителем и сверстниками; работать индивидуально и в группе: находить общее решение и разрешать конфликты на основе согласования позиций и учета интересов; формулировать, аргументировать и отстаивать свое мнение;

 формирование и развитие компетентности в области использования информационнокоммуникационных технологий (далее ИКТ- компетенции).

#### **В результате обучения учащиеся смогут получить опыт**

- проектной деятельности, создания, редактирования, оформления, сохранения, передачи информационных объектов различного типа с помощью современных программных средств;
- $\triangleright$  коллективной реализации информационных проектов, информационной деятельности в различных сферах, востребованных на рынке труда;
- эффективного применения информационных образовательных ресурсов в учебной деятельности, в том числе самообразовании;
- эффективной организации индивидуального информационного пространства;

*Структура курса* предполагает изучение теоретического материала и проведение практических занятий на персональном компьютере с целью применения на практике полученных теоретических знаний.

При проведении занятий курса предлагается использовать следующие **формы работы**:

- демонстрационная, когда ученики слушают объяснения учителя и наблюдают за демонстрационным экраном или экранами компьютеров на ученических рабочих местах;
- фронтальная, когда ученики синхронно работают под управлением учителя;
- самостоятельная, когда ученики выполняют индивидуальные задания в течение части занятия;
- самостоятельная (в режиме самообразования), когда ученики выполняют творческие задания в течение части занятия или в свободное от занятий время;
- проектная, когда ученики выполняют индивидуальные работы по тематике изучаемого курса.

Курс включает в себя две части: лекционную и практическую. Теоретическая часть организована в форме лекций. Лекции проводятся с обязательным использованием иллюстративных материалов. Практическая часть – в форме самостоятельных заданий (практических работ на компьютере) и творческих работ, что является важной составляющей всего курса. Теоретическая и прикладная часть курса изучается параллельно, чтобы сразу же закреплять теоретические вопросы на практике.

В ходе выполнения индивидуальных работ, учитель консультирует учащихся и при необходимости оказывает им помощь. Выполняя практические задания, учащиеся не только закрепляют навыки работы с программами, но и развивают свои творческие способности. Каждое занятие начинается с мотивационного этапа, ориентирующего учащегося на выполнение практического задания по теме.

Одной из форм работы могут быть занятия – семинары (занятия-исследования), где учащиеся, разбившись на группы, самостоятельно исследуют определенные возможности программы, затем обмениваются полученными знаниями. В итоге учащиеся должны овладеть полным спектром возможностей работы с программой.

#### **Формы отчетности и контроля**

Текущий контроль уровня усвоения материала осуществляется по результатам выполнения учащимися практических заданий на каждом уроке. Формой итогового контроля является защита группового или индивидуального проекта учащегося по теме курса.

Предметом диагностики и контроля являются внешние образовательные продукты учеников (созданные графические изображения), а также их внутренние личностные качества (освоенные способы деятельности, знания, умения), которые относятся к целям и задачам курса.

Основой для оценивания деятельности учеников являются результаты анализа его продукции и деятельности по ее созданию. Оценка имеет различные способы выражения устные суждения педагога, письменные качественные характеристики.

Оценке подлежит в первую очередь уровень достижения учеником минимально необходимых результатов, обозначенных в целях и задачах курса. Оцениванию подлежат также те направления и результаты деятельности учеников, которые определены в рабочей программе учителя и в индивидуальных образовательных программах учеников.

Ученик выступает полноправным субъектом оценивания. Одна из задач педагога обучение детей навыкам самооценки. С этой целью учитель выделяет и поясняет критерии оценки, учит детей формулировать эти критерии в зависимости от поставленных целей и особенностей образовательного продукта.

Проверка достигаемых учениками образовательных результатов производится в следующих формах:

- текущий рефлексивный самоанализ, контроль и самооценка учащимися выполняемых заданий - оценка промежуточных достижений используется как инструмент положительной мотивации, для своевременной коррекции деятельности учащихся и учителя; осуществляется по результатам выполнения учащимися практических заданий на каждом занятии;
- взаимооценка учащимися работ друг друга или работ, выполненных в группах;
- текущая диагностика и оценка учителем деятельности школьников;
- итоговый контроль проводится в конце всего курса в форме публичной защиты творческих работ (индивидуальных или групповых);

Формой итоговой оценки каждого ученика выступает образовательная характеристика, в которой указывается уровень освоения им каждой из целей курса и каждого из направлений индивидуальной программы ученика по курсу.

# **Содержание с описанием учебно-методического и материально-технического обеспечения образовательного процесса**

Предлагаемые модули самостоятельны и независимы друг от друга по содержанию и могут быть сокращены или увеличены по времени, в зависимости от потребностей обучающихся.

Методические указания по использованию практикумов, в том числе разработки уроков, необходимый теоретический материал и электронное приложение (презентации к урокам, заготовки к заданиям, образцы выполнения заданий, видеодемонстрация выполнения наиболее сложных заданий, а также примеры итоговых проектных работ) содержатся в методическом пособии: *Богомолова* **О. Б. Преподавание информационных технологий в школе. М.: БИНОМ. Лаборатория знаний, 2019.**

Если в пропедевтическом курсе информатики были сформированы необходимые практические умения работы со стандартными приложениями Windows, то при изучении первого модуля курса можно будет повторить и систематизировать имеющиеся навыки, что послужит хорошей основой для освоения профессионального программного обеспечения. При этом следует использовать самые сложные задания (высокий уровень сложности). Сэкономленное учебное время можно перераспределить между другими модулями.

Практикум «Обработка текстовой информации», используемый при изучении второго модуля, позволяет сформировать у учащихся навыки работы с текстовыми документами различного вида (в том числе иллюстрированными), их профессиональной верстки, а также «оцифровки» печатной текстовой информации (например, текста со страниц книг) путем ее сканирования и оптического распознавания текста. Указанные операции по подготовке и обработке текста широко используются учащимися не только непосредственно на уроках информатики, но и в рамках других предметов при подготовке рефератов, отчетов и других творческих письменных работ, а также могут быть востребованы при организации (в том числе в рамках коллективной проектной деятельности) школьного издательства и пр.

Перед началом занятий по данному практикуму предполагается, что учащиеся обладают навыками работы в ОС Windows, а также навыками ввода и редактирования текста в простейших текстовых редакторах.

Во втором модуле рассмотрены основные направления обработки текста с использованием текстового процессора Word, вопросы сканирования и оптического распознавания текстов в программе ABBYY FineReader, а также верстки в настольной издательской системе PageMaker.

Сделаны акценты на наиболее проблемные темы:

- форматирование документа, макет страницы;
- слияние документов;
- запись и применение макросов.

Практикум «Создание документов в OpenOffice.org Writer», используемый при изучении третьего модуля, позволяет изучить возможности текстового редактора OpenOffice.org Writer и предполагает выполнение практических заданий. Особенностью практикума является его проектный характер: с самых первых занятий учащиеся, выполняя предложенные задания, шаг за шагом продвигаются к единой цели — созданию реферата по теме «Мобильные компьютеры».

Данная тема выбрана не случайно: кроме непосредственного освоения функциональных возможностей приложения Writer ставится цель знакомства учащихся с разновидностями современных компьютеров. В настоящее время создание и использование мобильных (портативных) компьютеров — ноутбуков, нетбуков, планшетных ПК, карманных персональных компьютеров (КПК), смартфонов и пр. — это самое современное и востребованное направление развития компьютеров, количество разновидностей таких устройств постоянно возрастает. Проводя поиск и сбор информации по этой теме в процессе выполнения заданий по подготовке реферата, учащиеся получают дополнительную информацию, касающуюся истории создания персональных компьютеров и наиболее современных технологий, реализуемых в конструкциях мобильных вычислительных устройств. Кроме того, учащиеся получают навыки работы с энциклопедическими информационными ресурсами (в том числе онлайновыми), с поисковыми средствами, с сервисами автоматического перевода текстов с иностранных языков. Отдельно можно обратить внимание на материал практикума, поясняющий правила оформления реферата, его титульного листа и списка литературы, что, как правило, вызывает у учащихся значительные трудности.

Курс ориентирован на использование как ОС Linux, так и ОС Microsoft Windows, поскольку существуют версии пакета OpenOffice.org для обеих названных программных платформ.

Четвертый практический модуль предусматривает занятия по темам «Работа с программой PowerPoint» и «Подготовка презентационных материалов с использованием HTML». Каждое практическое занятие включает перечень основных (ключевых) терминов по изучаемой теме, иллюстрации (фрагменты копий экрана при работе с изучаемыми программами) и краткие теоретические сведения, отражающие основные принципы решения ставящихся перед учащимся задач, а также практические задания нескольких уровней сложности для самостоятельной работы учащихся и контрольные вопросы. Можно выбрать для изучения только те программы, которые вызывают интерес учащихся. При интеграции с содержанием предыдущего проектного модуля можно получить полноценно оформленные и готовые к защите тематические индивидуальные проекты.

Так же как и реализация основной образовательной программы, успешная реализация предлагаемой программы учебного курса «Обработка текстовой информации» ориентирована на существующую информационно-образовательную среду образовательного учреждения. Информационно-образовательная среда образовательного учреждения включает: комплекс информационных образовательных ресурсов, в том числе цифровые образовательные ресурсы, совокупность технологических средств информационных и

коммуникационных технологий: компьютеры, иное ИКТ оборудование, коммуникационные каналы, систему современных педагогических технологий, обеспечивающих обучение в современной информационно-образовательной среде.

## **Учебно-тематическое планирование**

**7 класс (34 часа)**

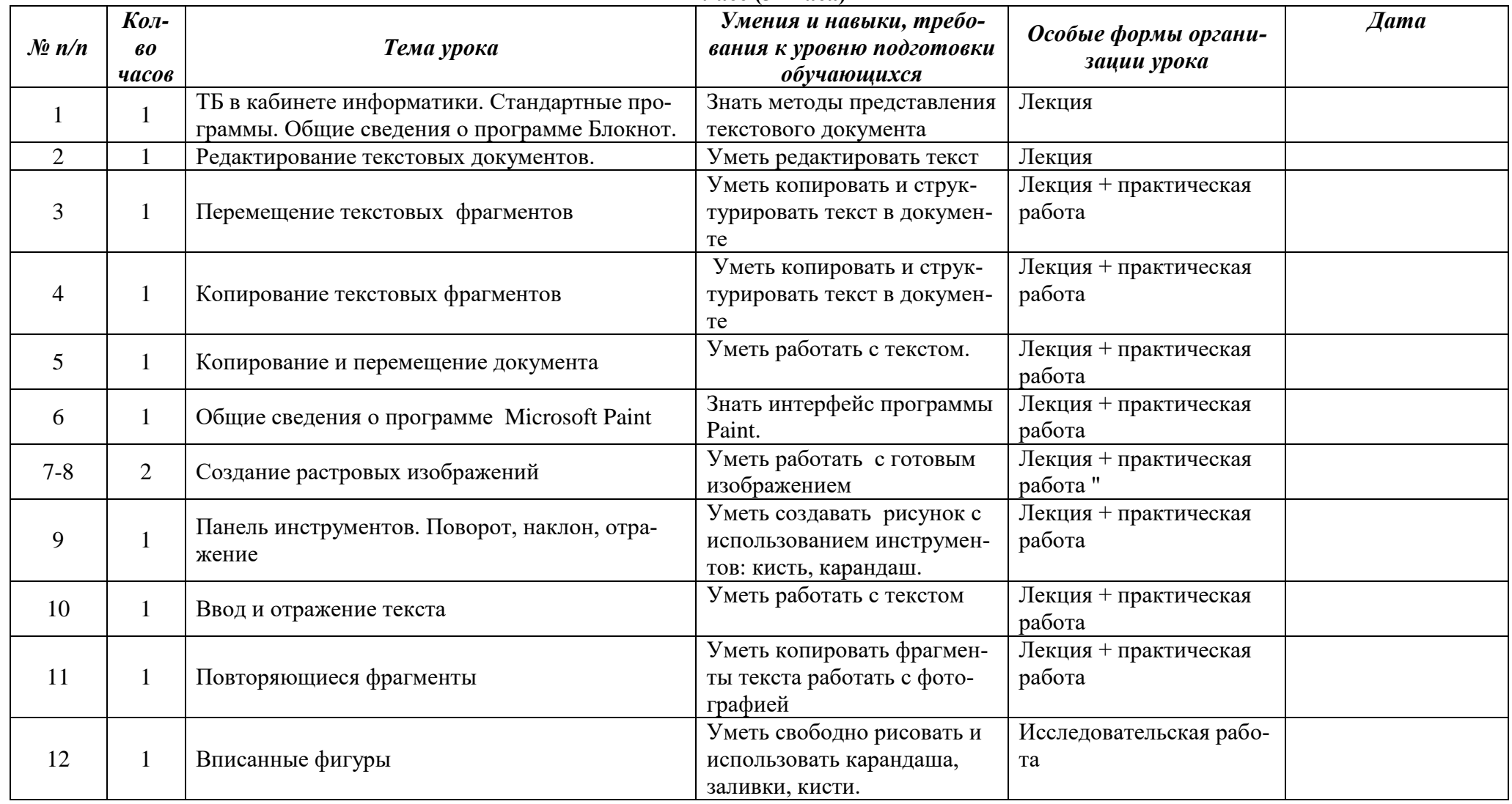

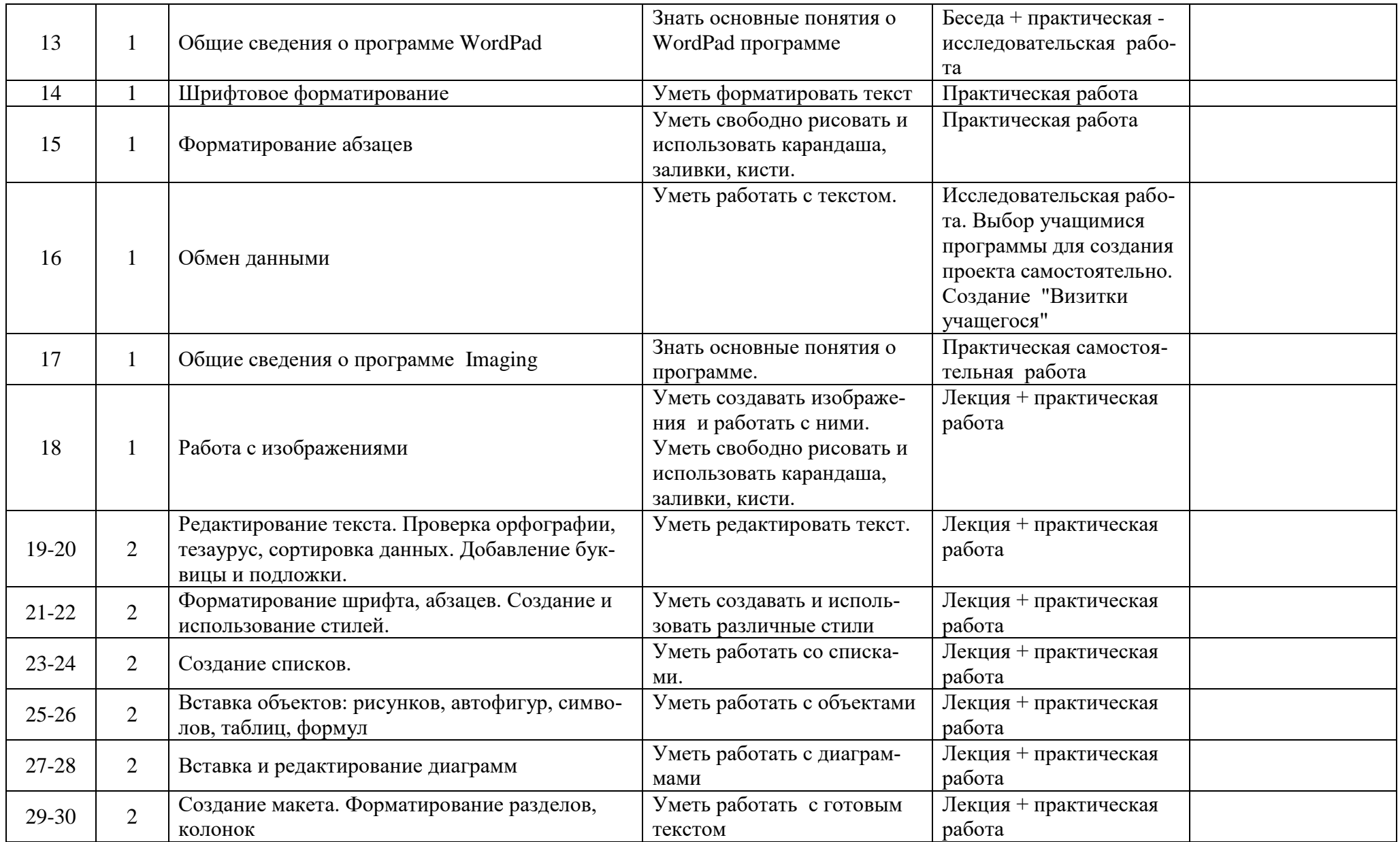

![](_page_10_Picture_52.jpeg)

# **Учебно-тематическое планирование 8 класс (34 часа)**

![](_page_11_Picture_274.jpeg)

![](_page_12_Picture_281.jpeg)

# **Планируемые результаты изучения**

# **Обращение с устройствами ИКТ**

*Выпускник научится:*

- подключать устройства ИКТ к сетям, использовать аккумуляторы;
- соединять устройства ИКТ (блоки компьютера, устройства сетей, принтер, проектор, сканер, измерительные устройства ит. д.) с использованием проводных и беспроводных технологий;
- осуществлять подключение к локальной сети и глобальной сети Интернет;
- входить в информационную среду образовательного учреждения, в том числе через Интернет, размещать в информационной среде различные информационные объекты;
- выводить информацию на бумагу, правильно обращаться с расходными материалами;
- соблюдать требования техники безопасности, гигиены, эргономики и ресурсосбережения при работе с устройствами ИКТ, в частности учитывающие специфику работы с различными экранами.

#### *Выпускник получит возможность научиться:*

• осознавать и использовать в практической деятельности основные психологические особенности восприятия информации человеком.

**Примечание:** результаты достигаются преимущественно в рамках предметов «Информатика», а также во внеурочной и внешкольной деятельности.

# **Фиксация изображений и звуков**

*Выпускник научится:*

- выбирать технические средства ИКТ для фиксации изображений в соответствии с поставленной целью;
- проводить обработку цифровых фотографий с использованием возможностей специальных компьютерных инструментов, создавать презентации на основе цифровых фотографий;

*Выпускник получит возможность научиться:*

• различать творческую и техническую фиксацию звуков и изображений;

**Примечание:** результаты достигаются преимущественно во внеурочной деятельности.

# **Создание письменных сообщений**

*Выпускник научится:*

- осуществлять редактирование и структурирование текста средствами текстового редактора;
- сканировать текст и осуществлять распознавание сканированного текста;
- использовать средства орфографического и синтаксического контроля русского текста и текста на иностранном языке.

*Выпускник получит возможность научиться:*

• создавать текст на иностранном языке с использованием слепого десятипальцевого клавиатурного письма.

**Примечание:** результаты достигаются преимущественно в рамках предметов «Русский язык», «Иностранный язык», «Информатика» и во внеурочной деятельности.

#### **Создание, восприятие и использование гипермедиа сообщений**

*Выпускник научится:*

- организовывать сообщения в виде линейного или включающего ссылки представления для самостоятельного просмотра через браузер;
- формулировать вопросы к сообщению, создавать краткое описание сообщения; цитировать фрагменты сообщения;
- проводить деконструкцию сообщений, выделение в них структуры, элементов и фрагментов;
- использовать при восприятии сообщений внутренние и внешние ссылки;
- избирательно относиться к информации в окружающем информационном пространстве, отказываться от потребления ненужной информации.

*Выпускник получит возможность научиться:*

• проектировать дизайн сообщений в соответствии с задачами и средствами доставки;

• понимать сообщения, используя при их восприятии внутренние и внешние ссылки, различные инструменты поиска, справочные источники (включая двуязычные).

**Примечание:** результаты достигаются преимущественно в рамках предметов «Русский язык», «Иностранный язык», «Искусство», во внеурочной деятельности.

#### **Коммуникация и социальное взаимодействие**

#### *Выпускник научится:*

- участвовать в обсуждении (аудио видео форум, текстовый форум) с использованием возможностей Интернета;
- использовать возможности электронной почты для информационного обмена;
- вести личный дневник (блог) с использованием возможностей Интернета;
- осуществлять образовательное взаимодействие в информационном пространстве образовательного учреждения (получение и выполнение заданий, получение комментариев, совершенствование своей работы, формирование портфолио);
- соблюдать нормы информационной культуры, этики и права; с уважением относиться к частной информации и информационным правам других людей.

#### *Выпускник получит возможность научиться:*

- взаимодействовать в социальных сетях, работать в группе над сообщением (вики);
- участвовать в форумах в социальных образовательных сетях;
- проводить обработку цифровых фотографий с использованием возможностей специальных компьютерных инструментов, создавать презентации на основе цифровых фотографий;

*Выпускник получит возможность научиться:*

• различать творческую и техническую фиксацию звуков и изображений;

**Примечание:** результаты достигаются преимущественно во внеурочной деятельности.

#### **Создание письменных сообщений**

*Выпускник научится:*

- осуществлять редактирование и структурирование текста средствами текстового редактора;
- сканировать текст и осуществлять распознавание сканированного текста;
- использовать средства орфографического и синтаксического контроля русского текста и текста на иностранном языке.

*Выпускник получит возможность научиться:*

• создавать текст на иностранном языке с использованием слепого десятипальцевого клавиатурного письма.

**Примечание:** результаты достигаются преимущественно в рамках предметов «Русский язык», «Иностранный язык», «Информатика» и во внеурочной деятельности.

#### **Создание, восприятие и использование гипермедиа сообщений**

*Выпускник научится:*

- организовывать сообщения в виде линейного или включающего ссылки представления для самостоятельного просмотра через браузер;
- формулировать вопросы к сообщению, создавать краткое описание сообщения; цитировать фрагменты сообщения;

проводить деконструкцию сообщений, выделение в них структуры, элементов и фрагмен-

тов;

- •использовать при восприятии сообщений внутренние и внешние ссылки;
- избирательно относиться к информации в окружающем информационном пространстве, отказываться от потребления ненужной информации.

#### *Выпускник получит возможность научиться:*

- проектировать дизайн сообщений в соответствии с задачами и средствами доставки;
- понимать сообщения, используя при их восприятии внутренние и внешние ссылки, различные инструменты поиска, справочные источники (включая двуязычные).

#### **Коммуникация и социальное взаимодействие**

#### *Выпускник научится:*

- участвовать в обсуждении (аудио видео форум, текстовый форум) с использованием возможностей Интернета;
- использовать возможности электронной почты для информационного обмена;
- вести личный дневник (блог) с использованием возможностей Интернета;
- осуществлять образовательное взаимодействие в информационном пространстве образовательного учреждения (получение и выполнение заданий, получение комментариев, совершенствование своей работы, формирование портфолио);
- соблюдать нормы информационной культуры, этики и права; с уважением относиться к частной информации и информационным правам других людей.

#### *Выпускник получит возможность научиться:*

- взаимодействовать в социальных сетях, работать в группе над сообщением (вики);
- участвовать в форумах в социальных образовательных сетях;
- взаимодействовать с партнерами с использованием возможностей Интернета (игровое и театральное взаимодействие).

**Примечание:** результаты достигаются в рамках всех предметов, а также во внеурочной деятельности.

### **Поиск и организация хранения информации**

*Выпускник научится:*

- использовать различные приемы поиска информации в Интернете, поисковые сервисы, строить запросы для поиска информации и анализировать результаты поиска;
- использовать приемы поиска информации на персональном компьютере, в информационной среде учреждения и в образовательном пространстве;
- формировать собственное информационное пространство: создавать системы папок и размещать в них нужные информационные источники, размещать информацию в Интернете.

#### *Выпускник получит возможность научиться:*

• использовать различные приемы поиска информации в Интернете в ходе учебной деятельности.

**Примечание:** результаты достигаются преимущественно в рамках предметов «Литература», «Информатика» и других предметов, а также во внеурочной деятельности.

#### **Моделирование, проектирование и управление**

#### *Выпускник научится:*

• проектировать и организовывать свою индивидуальную и групповую деятельность, организовывать свое время с использованием ИКТ.

**Примечание:** результаты достигаются преимущественно в рамках предмета «Информатика» и во внеурочной деятельности.

# **Программное обеспечение курса**

- Операционная система семейства Windows (XP),
- графический редактор Paint;
- текстовый процессор Microsoft Office Word;
- графический редактор Artweaver Free
- редактор публикаций Microsoft Office Publisher,
- редактор презентаций Microsoft Office Power Point.

# **Список используемой литературы:**

**1.** *Златопольский Д. М.* Работа с текстом в электронных таблицах// Информатика и образование. 2022. № 1.

2. *Зубрилин А. А.* Методика решения задач по теме «Символьные величины» // Информатика и образование. 2022. № 9, 10.

3. *Зубрилин А. А.,* Ивановичева И. В. Изучаем тему «Символьные величины»//Информатика и образование. 2018. №6,7.

4. *Зубрилин А. А.,* Овчинникова О. В. Игровые моменты при изложении темы «Символьные величины» // Информатика и образование. 2010. № 3.

5. *Красковский Д. Ю.* Задачи с растровыми шрифтами // Информатика и образование. 2014. № 1,2.

6. *Макарова Н. В. и др.* Информатика: Практикум по технологии работы на компьютере. М.: Финансы и статистика, 2018.

7. *Наговицын Ю. Н.* Вывод текста в графическом режиме на Бейсике // Информатика и образование. 2016. № 6.

8. *Симонович С. В., Евсеев Г. А., Алексеев А. Г.* Специальная информатика: Учебное пособие. М.: АСТ-Пресс, Инфорком-Пресс, 2009.

9. *Шафрин Ю. А.* Информационные технологии: В 2 ч. Ч. 2: Офисная технология и информационные системы. М.: Лаборатория Базовых Знаний, 2011.

[www.metod-kopilka.ru](http://www.metod-kopilka.ru/) – Методическая копилка учителя информатики

<http://www.klyaksa.net/> - Информатика и ИКТ в школе. Компьютер на уроках

<http://ru.wikipedia.org/> - Википедия – свободная энциклопедия.

[http://www.issl.dnttm.ru](http://www.issl.dnttm.ru/) — сайт журнала «Исследовательская работа школьника».

[http://www.nmc.uvuo.ru/lab\\_SRO\\_opit/posobie\\_metod\\_proektov.htm](http://www.nmc.uvuo.ru/lab_SRO_opit/posobie_metod_proektov.htm)

<http://www.fsu-expert.ru/node/2251> - [ИНФОРМАТИКА и ИКТ. Программа для базового](http://www.fsu-expert.ru/sites/default/files/file/brifing-makarova/3.zip)  [уровня \(системно-информационная концепция\);](http://www.fsu-expert.ru/sites/default/files/file/brifing-makarova/3.zip)

<http://www.5byte.ru/8/0006.php> - Информатика на пять

<http://festival.1september.ru/> - фестиваль педагогических идей «Открытый урок»

[http://go-oo.org](http://go-oo.org/) -Cвободный пакет офисных приложений

<http://www.gimp.org/> <http://www.inkscape.org/> - Inkscape Векторный графический редактор

<http://www.softcore.com.ru/graphity> - Программа может служить отличной заменой стандартному графическому редактору Paint.

<http://www.inernika.org/users/astana-ch-41/works>